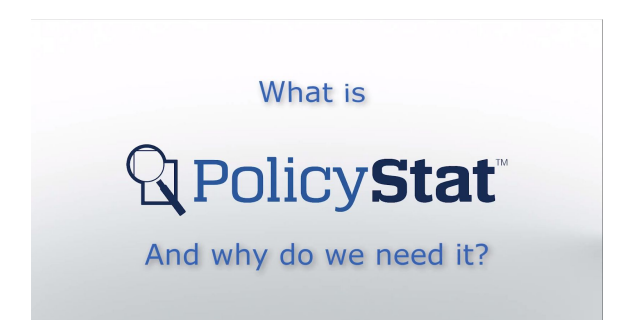

Let's answer the questions you need to know. Mainly, what is Policystat and why do we need it? Your organization has policies, procedures, forms, and other documentation that guide how the day-to-day operations are run.

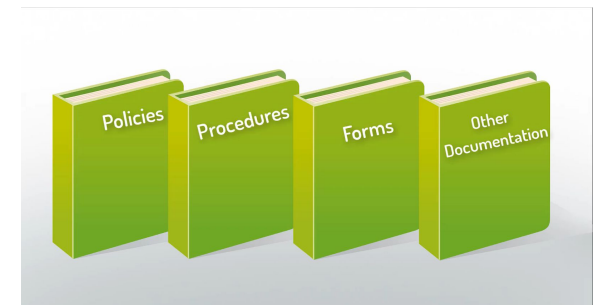

PolicyStat helps better manage your documents by bringing everything entirely online. PolicyStat documents are easy to view, manage, and create from any web browser.

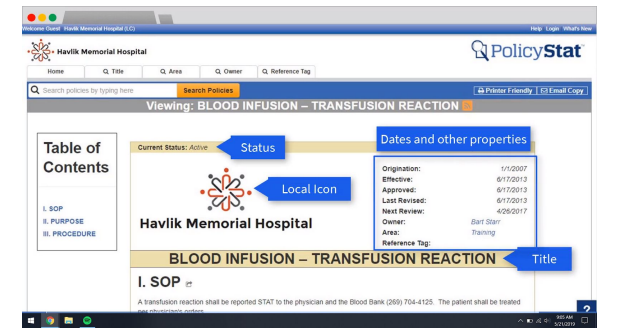

The documents are given a consistent interface featuring key information right up front. When you need to find a document our powerful search and filtering tools help find what you need fast. If you need a document on the go, need to share with a colleague, or need to back it up, PolicyStat documents can all be downloaded, printed, shared, and stored offline.

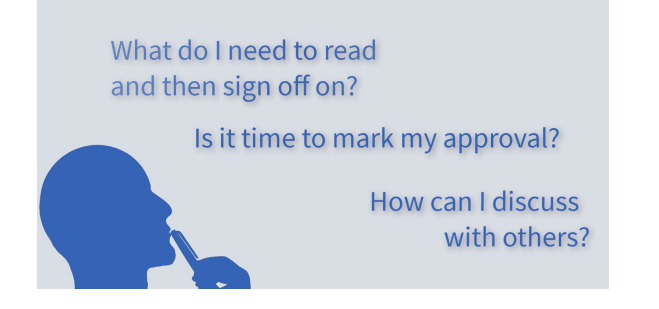

How will you know if you need to sign off as a required reader? When do you need to mark your approval? How will you follow the discussion with other approvers about a policy? Our notifications feature lets you know when it's time to visit policystat and complete the required actions.

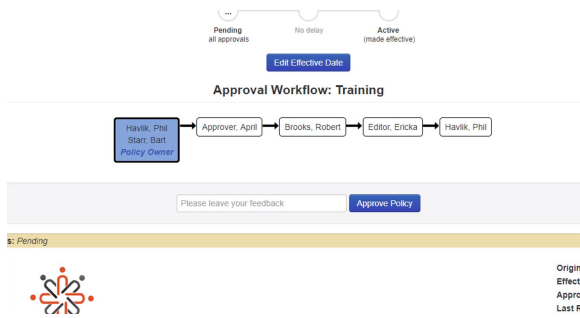

Our streamlined approval process meets regulatory needs by providing quick access and one click approvals for the right version of the document by the necessary approvers.

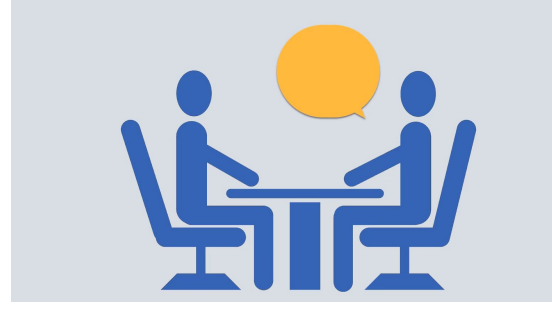

Sometimes you need to talk through the process with others. Our collaboration tool brings the conversation online into PolicyStat. We help avoid missed emails, out-of-date documents, and users missing the message.

If you need to review any prior versions or changes, everything is saved with an our version archives. When a new document is needed, or updates are needed for an existing document, the PolicyStat editor mirrors the experience of Microsoft Word. As you edit, changes automatically track and save without a click. Changes to a document can be shown with just one click.

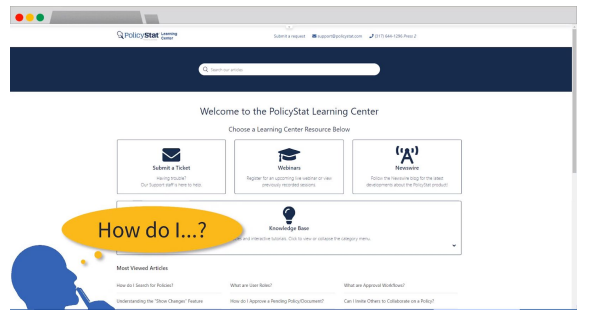

And, finally, anytime questions arise about how to complete tasks both inside and outside the product the PolicyStat Learning Center site will be open 24/7 365 days a year to meet your needs.

We hope this answers what PolicyStat is and why you will need and love it. For more about the how, as in, "how does PolicyStat work," check out the resource links below. When you're done, explore more of the Learning Center at support.policystat.com. Thanks!